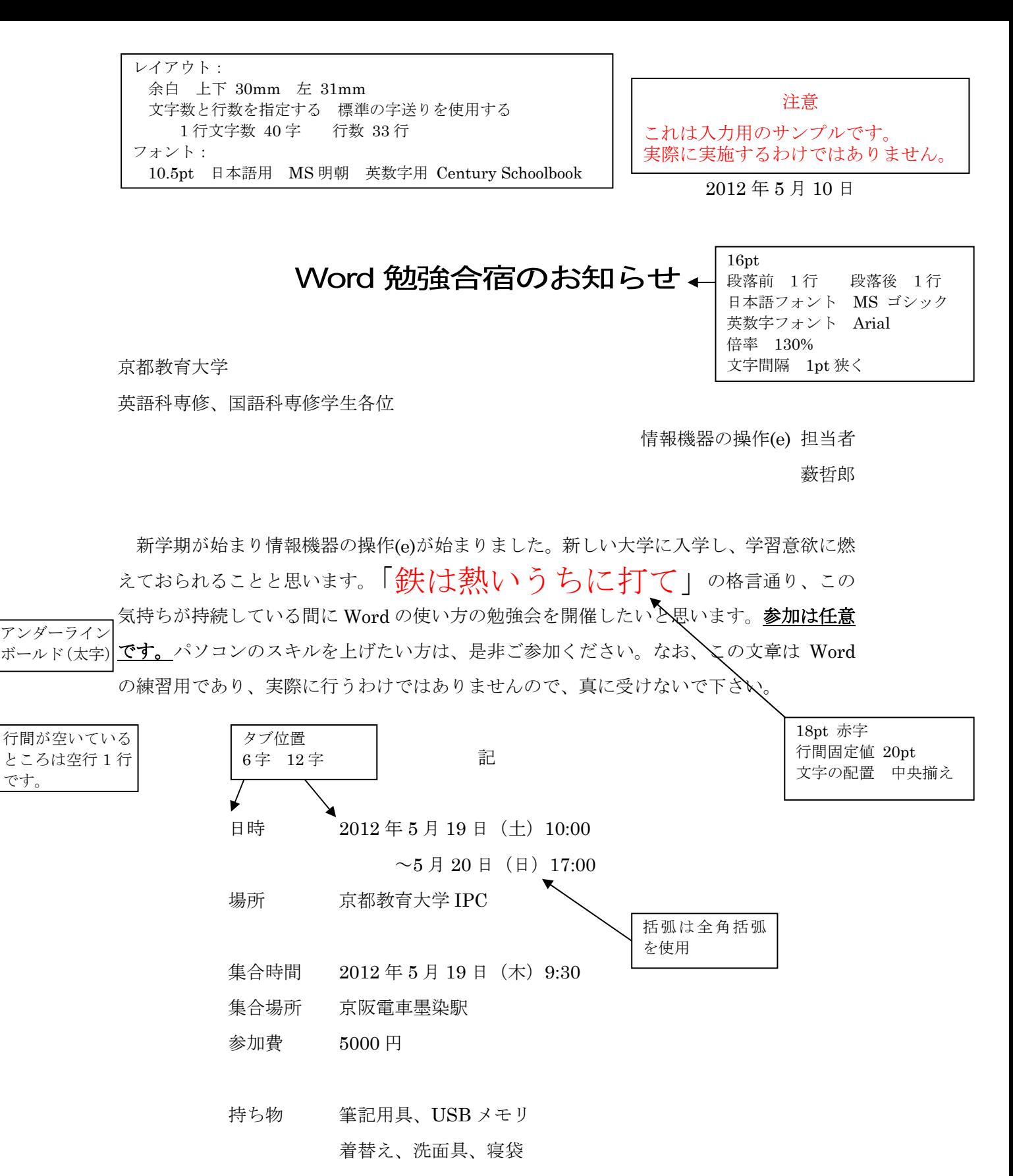

以上

課題 指示に従って、この用紙と同じ見栄えとなるよう、入力しなさい。 ただし枠で囲んだ部分は無視して良い。 提出方法 紙に打ち出して提出(白黒でよい) 提出期日 当日指示する